# Package: hdxmsqc (via r-universe)

July 1, 2024

Type Package

Title An R package for quality Control for hydrogen deuterium exchange mass spectrometry experiments

Version 1.1.1

Description The hdxmsqc package enables us to analyse and visualise the quality of HDX-MS experiments. Either as a final quality check before downstream analysis and publication or as part of a interative procedure to determine the quality of the data. The package builds on the QFeatures and Spectra packages to integrate with other mass-spectrometry data.

License file LICENSE

Encoding UTF-8

LazyData false

Depends R(>= 4.3), QFeatures, S4Vectors, Spectra

Imports dplyr, tidyr, ggplot2, BiocStyle, knitr, methods, grDevices, stats, MsCoreUtils

Suggests RColorBrewer, pheatmap, MASS, patchwork, testthat

VignetteBuilder knitr

Roxygen list(markdown=TRUE)

RoxygenNote 7.2.3

biocViews QualityControl,DataImport, Proteomics, MassSpectrometry, Metabolomics

BugReports <https://github.com/ococrook/hdxmsqc/issues>

URL <http://github.com/ococrook/hdxmsqc>

Language en-US

Repository https://bioc.r-universe.dev

RemoteUrl https://github.com/bioc/hdxmsqc

RemoteRef HEAD

RemoteSha 18e8c544c77e1981a33f1608850ca263581beed9

# <span id="page-1-0"></span>**Contents**

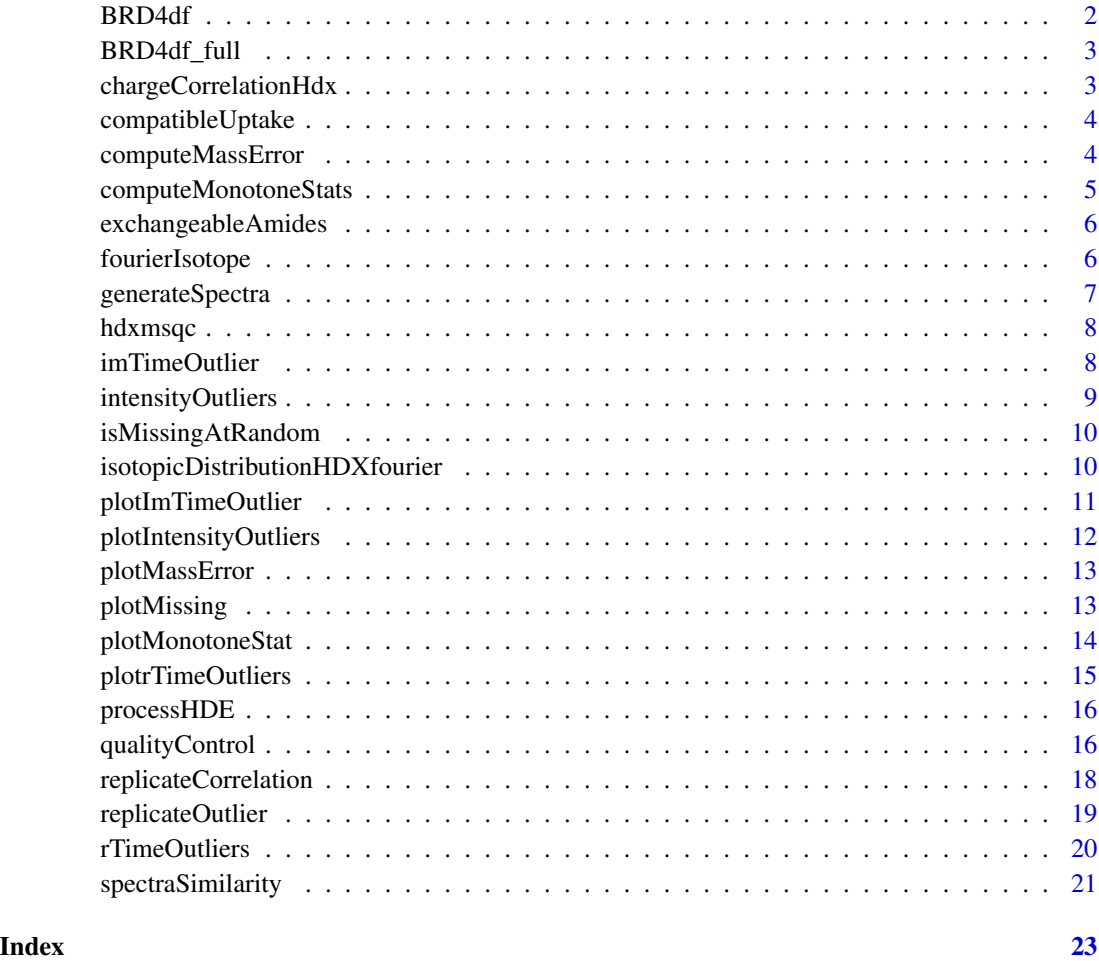

BRD4df *This is data to be included in my package*

# Description

A small HDX-MS dataset for BRD4 in apo state and in complex with IBET151

# Author(s)

My Name <ococrook@gmail.com>

<span id="page-2-0"></span>

A complete HDX-MS dataset for BRD4 in apo state and in complex with IBET151

# Author(s)

My Name <ococrook@gmail.com>

chargeCorrelationHdx *Charge states should have correlated incorperation but they need not be exactly the same*

# Description

Charge states should have correlated incorperation but they need not be exactly the same

#### Usage

```
chargeCorrelationHdx(object, experiment = NULL, timepoints = NULL)
```
#### Arguments

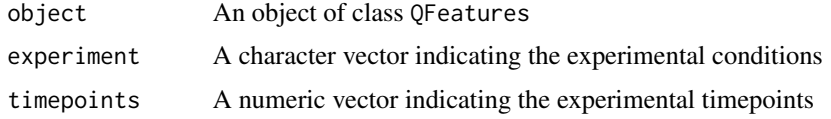

# Author(s)

Oliver Crook

```
data("BRD4df_full")
BRD4df_filtered <- isMissingAtRandom(object = BRD4df_full)
BRD4df_full_imputed <- impute(BRD4df_filtered, method = "zero", i = 1)
experiment <- c("wt", "iBET")
timepoints <- rep(c(0, 15, 60, 600, 3600, 14000), each = 3)
monoStat <- chargeCorrelationHdx(object = BRD4df_full_imputed,
experiment = experiment,
timepoints = timepoints)
```
<span id="page-3-0"></span>

Check whether deuterium uptakes are compatible with difference overlapping sequences.

#### Usage

```
compatibleUptake(object, overlap = 5, experiment = NULL, timepoints = NULL)
```
# Arguments

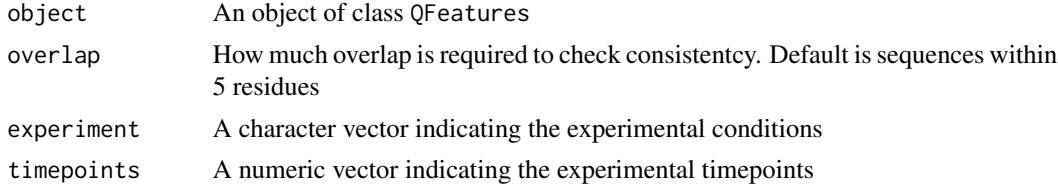

# Author(s)

Oliver Crook

#### Examples

```
data("BRD4df")
result <- compatibleUptake(BRD4df, experiment = 1, timepoints = 1)
```
computeMassError *Empirical versus theoretical mass errors*

# Description

Empirical versus theoretical mass errors

#### Usage

```
computeMassError(object, eCentroid = "Exp.Cent", tCentroid = "Theor.Cent")
```
# Arguments

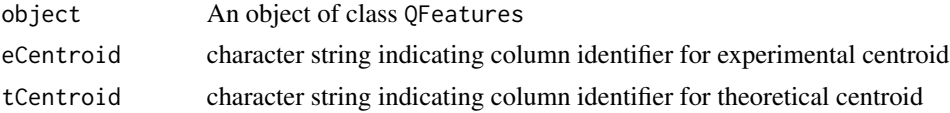

# <span id="page-4-0"></span>computeMonotoneStats 5

# Value

The error difference between the empirical and theoretical centroid

#### Author(s)

Oliver Crook

# Examples

```
data("BRD4df")
result <- computeMassError(BRD4df, "Exp.Cent", "Theor.Cent")
head(result)
```
computeMonotoneStats *Monotonicity based outlier detection.*

# Description

Monotonicity based outlier detection.

#### Usage

```
computeMonotoneStats(object, experiment = NULL, timepoints = NULL)
```
#### Arguments

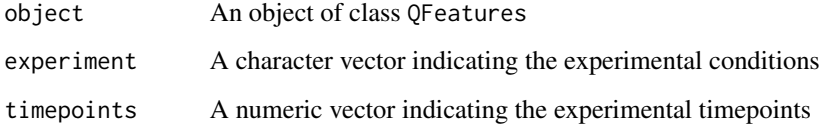

#### Author(s)

Oliver Crook

```
data("BRD4df")
result <- computeMonotoneStats(BRD4df, experiment = 1, timepoint = 1)
```
<span id="page-5-0"></span>exchangeableAmides *Compute exchangeable amides.*

#### Description

Computes the number of exchangeable amides based on the sequnece

#### Usage

```
exchangeableAmides(sequence)
```
# Arguments

sequence The sequence of the peptide

# Value

Returns a numeric indicating the number of exchangeable amides

# Examples

```
exchangeableAmides(sequence = "HDAEHAHEAPRKL")
```
fourierIsotope *fourier transform approach to computing isotopic distribution*

# Description

fourier transform approach to computing isotopic distribution

# Usage

```
fourierIsotope(
 elements,
  incorp = 0,
 num\_exch\_sites = 0,
 charge = 1,
  isotopes = NULL
)
```
#### Arguments

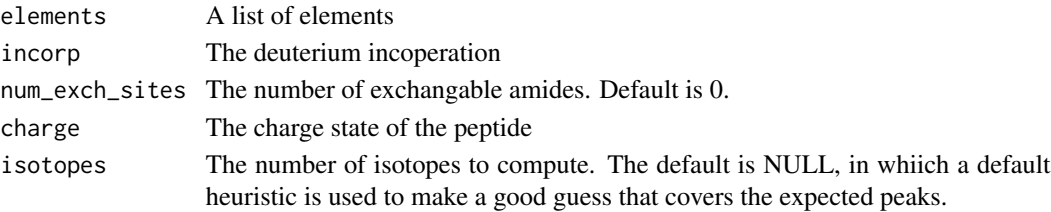

# <span id="page-6-0"></span>generateSpectra 7

# Value

A list of mass and intensity value corresponding to the isotope distribution

#### Author(s)

Oliver Crook

# Examples

fourierIsotope(c( $C = 0$ ,  $H = 2$ ,  $N = 0$ ,  $O = 1$ ,  $S = 0$ ,  $P = 0$ ))

generateSpectra *generate Spectra using a fourier transform*

# Description

generate Spectra using a fourier transform

#### Usage

```
generateSpectra(
  sequences,
  incorps,
 charges,
  customs = list(code = NULL, elements = NULL)
)
```
# Arguments

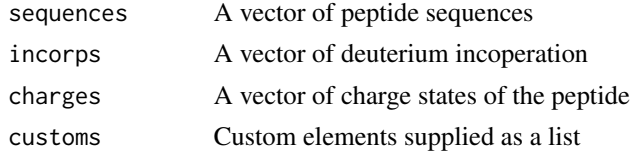

# Value

A Spectra object corresponding to the isotope distributions

# Author(s)

Oliver Crook

```
generateSpectra(sequence = "HDAEHAHEAPRKL", incorps = c(0.5), charges = 2)
```
<span id="page-7-0"></span>hdxmsqc *A package to perfrom quality control for mass-spectrometry based hydrogen deuterium exchange experiment.*

#### Description

'hdxmsqc' provides the functionality to assess the quality and perform quality control of HDX-MS experiments. Raw and processed data can be visualized and analyzed to identify potential issues with the data. The package is designed to work with data from any HDX-MS platform. Typically, users will have exported results from either HDExaminer or DynamX software. There is not need to filter the data in either of those software systems.

#### Author(s)

Oliver Crook

imTimeOutlier *Ion Mobility time based outlier analysis*

#### Description

Ion Mobility time based outlier analysis

#### Usage

```
imTimeOutlier(
  object,
  rightIMS = "rightIMS",
 leftIMS = "leftIMS",
  searchIMS = "Search.IMS"
)
```
#### Arguments

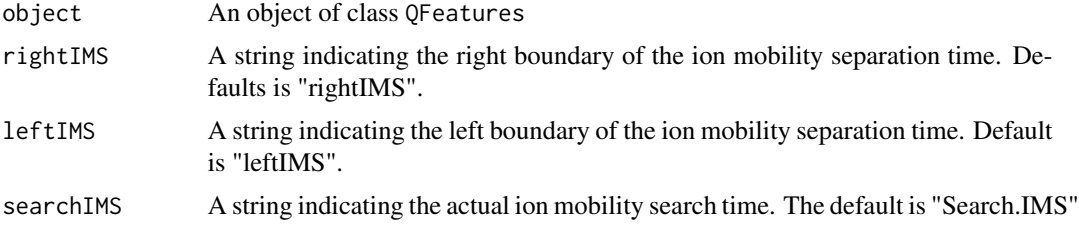

#### Author(s)

Oliver Crook

# <span id="page-8-0"></span>intensityOutliers 9

# Examples

```
data("BRD4df_full")
BRD4df_filtered <- isMissingAtRandom(object = BRD4df_full)
BRD4df_full_imputed <- impute(BRD4df_filtered, method = "zero", i = 1)
imTimeOutlier(object = BRD4df_full_imputed)
```
intensityOutliers *Intensity based deviations*

#### Description

Intensity based deviations

# Usage

intensityOutliers(object, fcolIntensity = "Max.Inty")

# Arguments

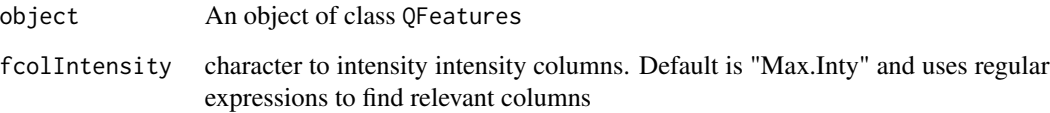

# Value

The Cook's distance to characterise outleirs

# Author(s)

Oliver Crook

#### Examples

```
data("BRD4df_full")
```
intensityOutliers(BRD4df\_full)

<span id="page-9-0"></span>isMissingAtRandom *Missing at random versus missing not at random*

#### Description

Missing at random versus missing not at random

#### Usage

```
isMissingAtRandom(object, threshold = NULL, filter = TRUE)
```
# Arguments

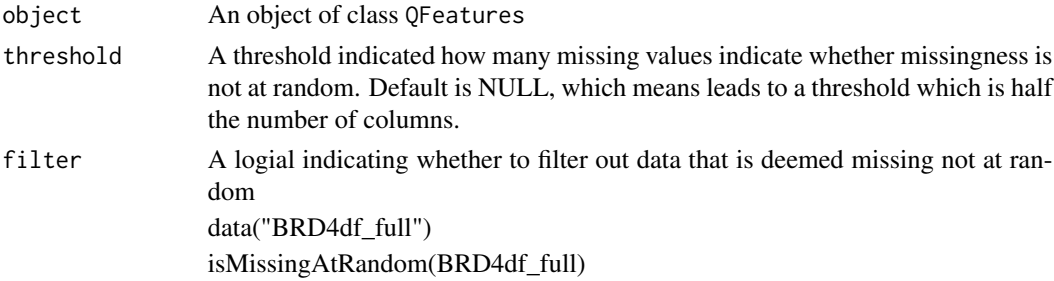

#### Value

Adds a missing not at random indicator column

# Author(s)

Oliver Crook

isotopicDistributionHDXfourier

*fourier transform approach to computing isotopic distribution*

#### Description

fourier transform approach to computing isotopic distribution

# Usage

```
isotopicDistributionHDXfourier(
  sequence,
  incorp = 0,
 charge = 1,
  custom = list(code = NULL, elements = NULL)
\mathcal{E}
```
# <span id="page-10-0"></span>plotImTimeOutlier 11

# Arguments

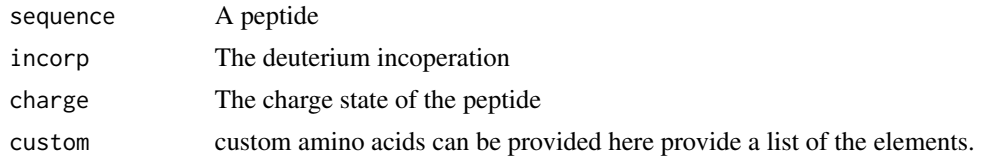

# Value

A list of mass and intensity value corresponding to the isotope distribution

# Author(s)

Oliver Crook

# Examples

isotopicDistributionHDXfourier(sequence = "HDAEHAHEAPRKL")

plotImTimeOutlier *Ion Mobility time based outlier analysis*

# Description

Ion Mobility time based outlier analysis

#### Usage

```
plotImTimeOutlier(
 object,
 rightIMS = "rightIMS",
 leftIMS = "leftIMS",
  searchIMS = "Search.IMS"
)
```
# Arguments

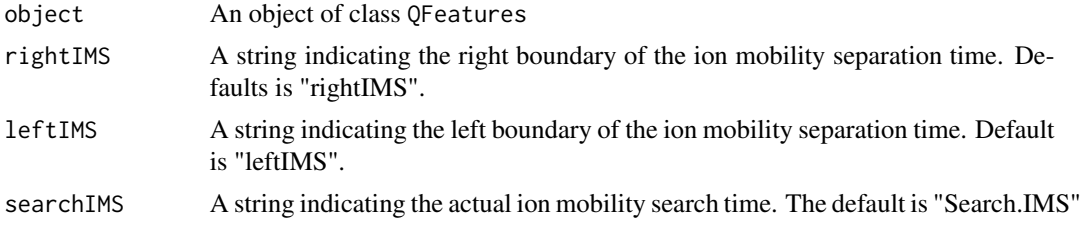

# Author(s)

Oliver Crook

# <span id="page-11-0"></span>Examples

```
library(RColorBrewer)
data("BRD4df_full")
BRD4df_filtered <- isMissingAtRandom(object = BRD4df_full)
BRD4df_full_imputed <- impute(BRD4df_filtered, method = "zero", i = 1)
plotImTimeOutlier(object = BRD4df_full_imputed)
```
plotIntensityOutliers *Intensity based deviation plot*

# Description

Intensity based deviation plot

# Usage

```
plotIntensityOutliers(object, fcolIntensity = "Max.Inty")
```
#### Arguments

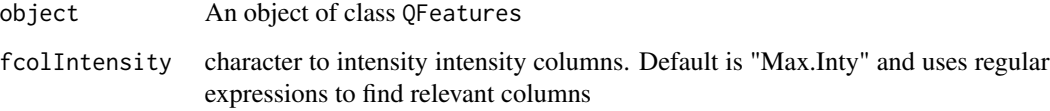

#### Value

A ggplot2 object showing intensity based outliers

# Author(s)

Oliver Crook

# Examples

```
data("BRD4df_full")
library(RColorBrewer)
```
plotIntensityOutliers(BRD4df\_full)

<span id="page-12-0"></span>plotMassError *Mass error plot*

# Description

Mass error plot

# Usage

```
plotMassError(object, eCentroid = "Exp.Cent", tCentroid = "Theor.Cent")
```
#### Arguments

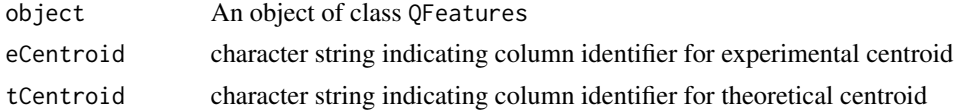

#### Value

a ggplot2 object which can be used to visualise the

#### Author(s)

Oliver Crook

# Examples

```
library(RColorBrewer)
data("BRD4df")
result <- plotMassError(BRD4df, "Exp.Cent", "Theor.Cent")
```
plotMissing *missing value plot*

# Description

missing value plot

# Usage

plotMissing(object, ...)

# Arguments

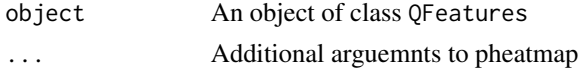

# Value

a pheatmap showing missing values

#### Author(s)

Oliver Crook

#### Examples

```
data("BRD4df_full")
library(pheatmap)
library(RColorBrewer)
```
plotMissing(BRD4df\_full)

plotMonotoneStat *Monotonicity based outlier detection, plot.*

#### Description

Monotonicity based outlier detection, plot.

#### Usage

```
plotMonotoneStat(object, experiment = NULL, timepoints = NULL)
```
#### Arguments

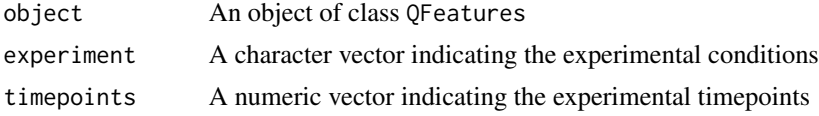

#### Author(s)

Oliver Crook

```
library("RColorBrewer")
data("BRD4df_full")
experiment <- c("wt", "iBET")
timepoints <- rep(c(0, 15, 60, 600, 3600, 14000), each = 3)
monoStat <- computeMonotoneStats(object = BRD4df_full,
experiment = experiment,
timepoints = timepoints)
```
<span id="page-13-0"></span>

<span id="page-14-0"></span>Retention time based analysis

#### Usage

```
plotrTimeOutliers(
 object,
 leftRT = "leftRT",
 rightRT = "rightRT",
  searchRT = "Search.RT"
)
```
# Arguments

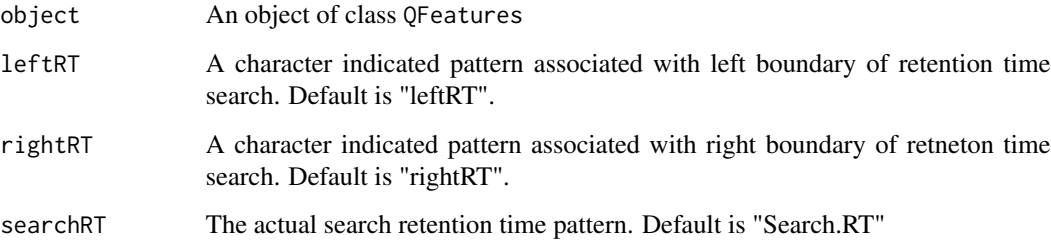

#### Value

a ggplot2 object showing distribution of retention time windows.

# Author(s)

Oliver Crook

# Examples

```
data("BRD4df_full")
library(RColorBrewer)
```
plotrTimeOutliers(BRD4df\_full)

<span id="page-15-0"></span>processHDE *Function to curate and HDExaminer file so that in contains all the information in a sensible format. This object can then be straightforwardly passed to a object of class* QFeatures

#### Description

Function to curate and HDExaminer file so that in contains all the information in a sensible format. This object can then be straightforwardly passed to a object of class QFeatures

#### Usage

```
processHDE(HDExaminerFile, proteinStates = NULL)
```
#### Arguments

HDExaminerFile an object of class data.frame containing an HDExaminer data

proteinStates a character vector indicating the protein states

#### Value

A wide format data frame with HDExaminer data

#### Author(s)

Oliver Crook

#### Examples

sample\_data <- data.frame(read.csv(system.file("extdata", "ELN55049\_AllResultsTables\_Uncurated.csv", package = "

processHDE(sample\_data)

qualityControl *Quality Control table function. Generate a table that collates quality control metrics*

#### Description

Quality Control table function. Generate a table that collates quality control metrics

# qualityControl 17

# Usage

```
qualityControl(
 object,
 massError = NULL,
  intensityOutlier = NULL,
  retentionOutlier = NULL,
 monotonicityStat = NULL,
 mobilityOutlier = NULL,
  chargeCorrelation = NULL,
  replicateCorrelation = NULL,
  replicateOutlier = NULL,
  sequenceCheck = NULL,
  spectraCheck = NULL,
  experiment = NULL,
  timepoints = NULL,
  undeuterated = FALSE
)
```
# Arguments

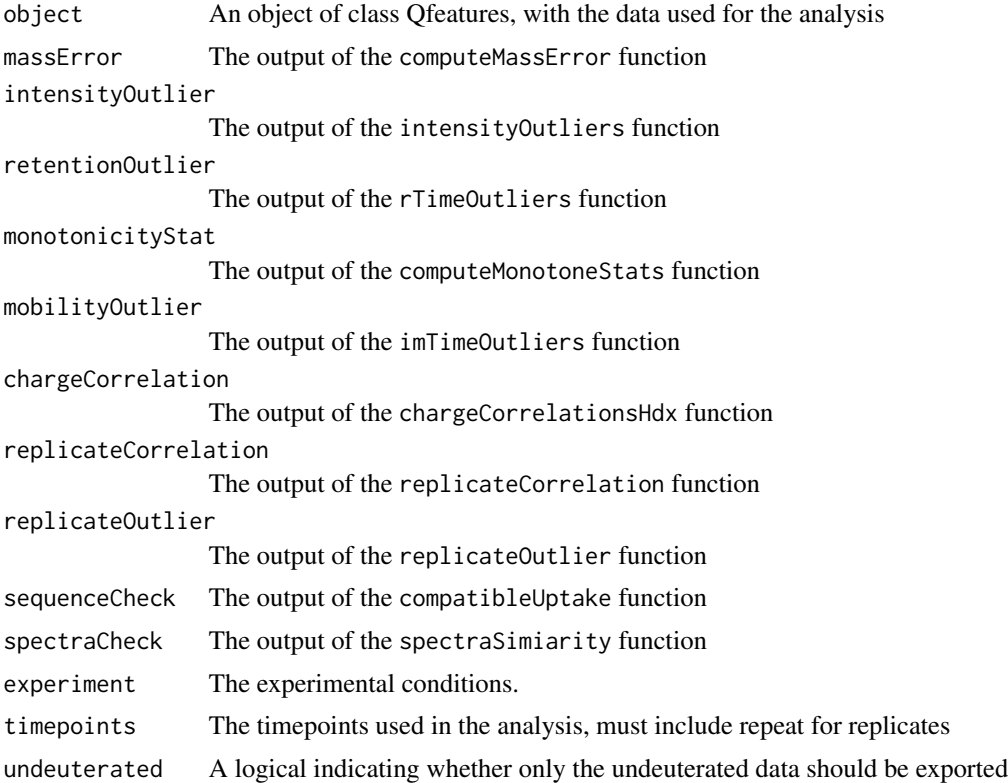

#### Value

An object of class DataFrame containing a summary of the quality control results.

# <span id="page-17-0"></span>Author(s)

Oliver Crook

replicateCorrelation *Correlation based checks*

#### Description

Correlation based checks

#### Usage

```
replicateCorrelation(object, experiment, timepoints)
```
# Arguments

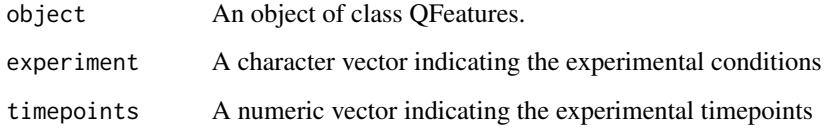

#### Value

Returns A list of the same length as the number of experiments indicating outlier from correlation analysis. Outliers are flagged if their deuterium uptake is highly variable.

#### Author(s)

Oliver Crook

```
data("BRD4df_full")
experiment <- c("wt", "iBET")
timepoints \leq rep(c(0, 15, 60, 600, 3600, 14000), each = 3)
monoStat <- replicateCorrelation(object = BRD4df_full,
experiment = experiment,
timepoints = timepoints)
```
<span id="page-18-0"></span>Correlation based checks

# Usage

replicateOutlier(object, experiment, timepoints)

#### Arguments

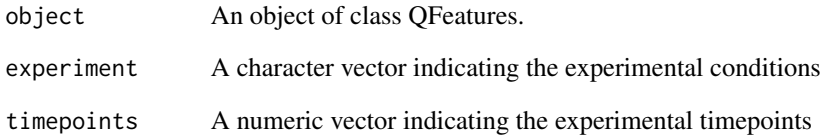

#### Value

Returns A list of the same length as the number of experiments indicating outlier from correlation analysis. Outliers are flagged if their deuterium uptake is highly variable.

#### Author(s)

Oliver Crook

```
data("BRD4df_full")
BRD4df_filtered <- isMissingAtRandom(object = BRD4df_full)
BRD4df_full_imputed <- impute(BRD4df_filtered, method = "zero", i = 1)
experiment <- c("wt", "iBET")
timepoints \leq rep(c(0, 15, 60, 600, 3600, 14000), each = 3)
monoStat <- replicateOutlier(object = BRD4df_full_imputed,
experiment = experiment,
timepoints = timepoints)
```
<span id="page-19-0"></span>

Retention time based analysis

# Usage

```
rTimeOutliers(
  object,
  left F = "left R T".rightRT = "rightRT",
  searchRT = "Search.RT"
)
```
# Arguments

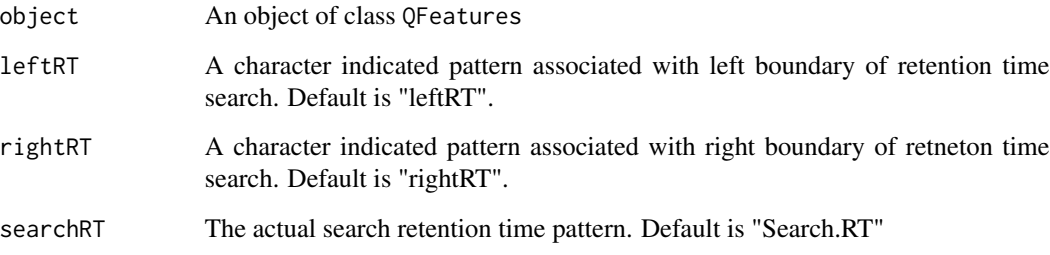

# Value

A list indicating the retention time based outliers.

#### Author(s)

Oliver Crook

# Examples

```
data("BRD4df_full")
```
rTimeOutliers(BRD4df\_full)

<span id="page-20-0"></span>spectraSimilarity *Spectral checking using data from HDsite*

# Description

Spectral checking using data from HDsite

# Usage

```
spectraSimilarity(
 peaks,
 object,
 experiment = NULL,
 mzCol = 14,
  startRT = "Start.RT",
  endRT = "End.RT",charge = "z",incorpD = "X.D.left",
 maxD = "maxD",numSpectra = NULL,
 ppm = 300,
 BPPARAM = bpparam()
\mathcal{L}
```
# Arguments

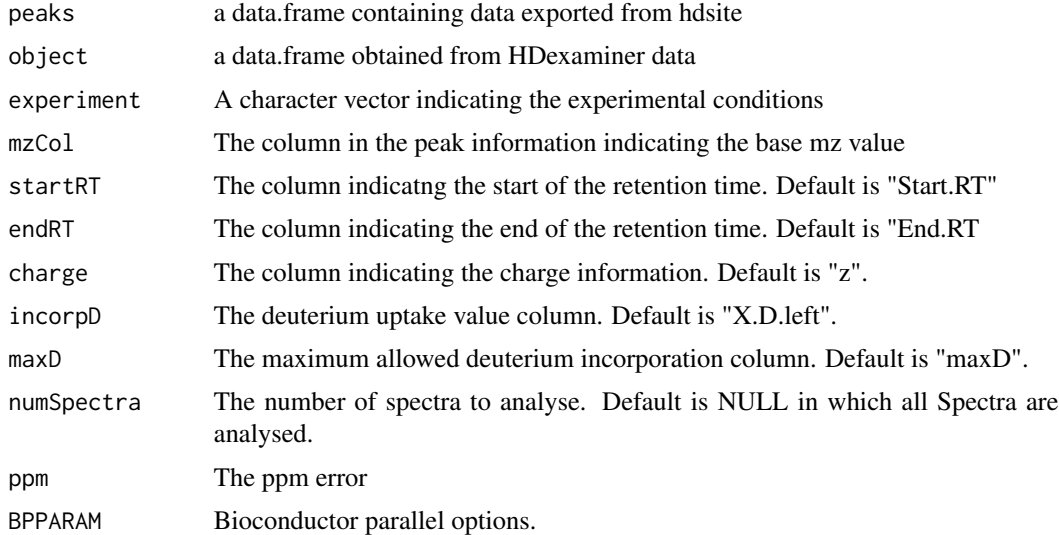

#### Value

Two list of spectra observed and matching theoretical Spectra

22 spectraSimilarity

# Author(s)

Oliver Crook

# <span id="page-22-0"></span>Index

∗ data BRD4df, [2](#page-1-0) BRD4df\_full, [3](#page-2-0) BRD4df, [2](#page-1-0) BRD4df\_full, [3](#page-2-0) chargeCorrelationHdx, [3](#page-2-0) compatibleUptake, [4](#page-3-0) computeMassError, [4](#page-3-0) computeMonotoneStats, [5](#page-4-0) exchangeableAmides, [6](#page-5-0) fourierIsotope, [6](#page-5-0) generateSpectra, [7](#page-6-0) hdxmsqc, [8](#page-7-0) imTimeOutlier, [8](#page-7-0) intensityOutliers, [9](#page-8-0) isMissingAtRandom, [10](#page-9-0) isotopicDistributionHDXfourier, [10](#page-9-0) plotImTimeOutlier, [11](#page-10-0) plotIntensityOutliers, [12](#page-11-0) plotMassError, [13](#page-12-0) plotMissing, [13](#page-12-0) plotMonotoneStat, [14](#page-13-0) plotrTimeOutliers, [15](#page-14-0) processHDE, [16](#page-15-0) qualityControl, [16](#page-15-0) replicateCorrelation, [18](#page-17-0) replicateOutlier, [19](#page-18-0) rTimeOutliers, [20](#page-19-0) spectraSimilarity, [21](#page-20-0)